## **Pre-Requisite:**

- **a. Install the latest Citrix Receiver on your computer.**
- **b. Western Health vendor account has been created and account details provided.**

## **Steps to Remote Access:**

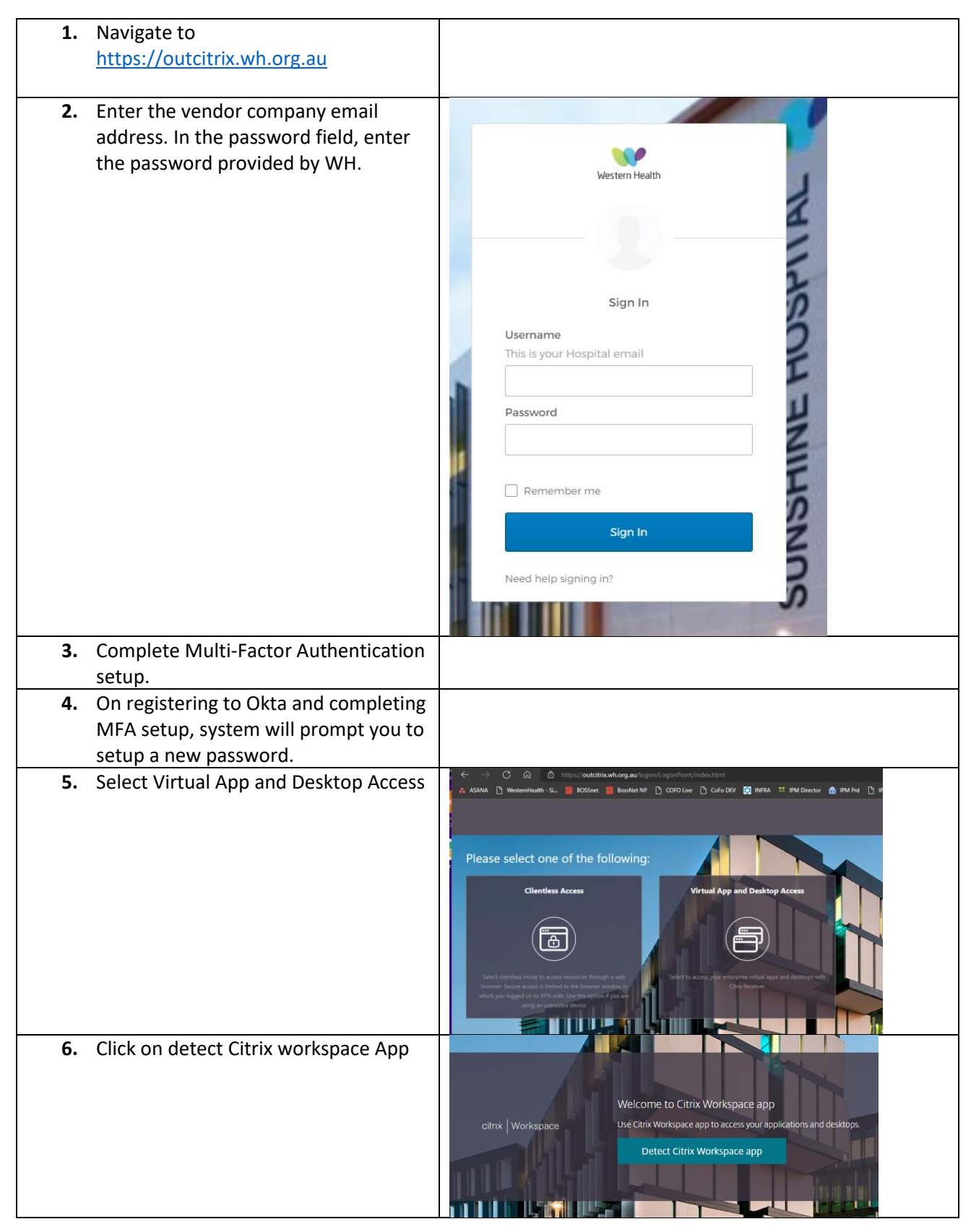

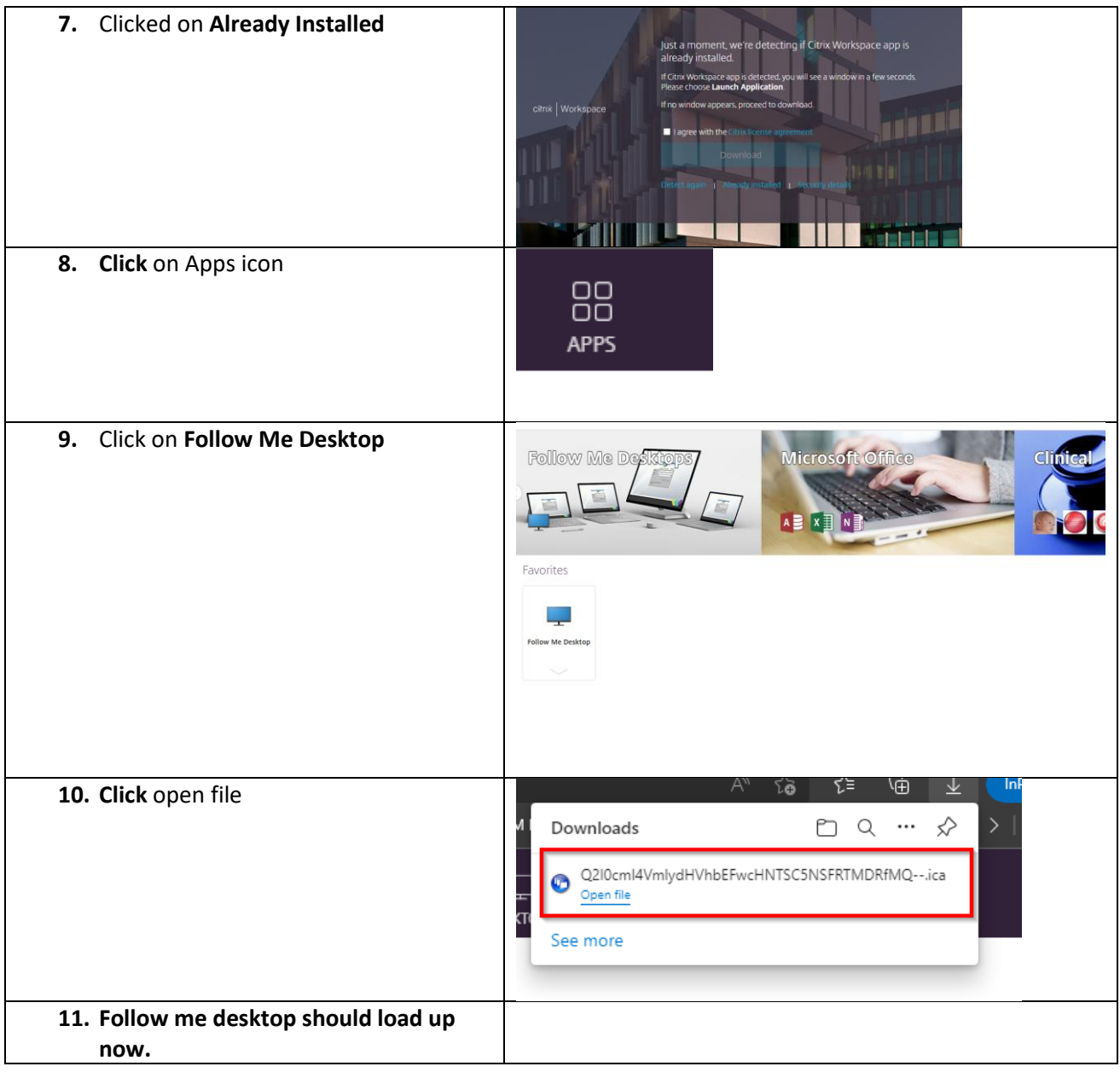